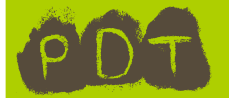

*→ → → Pour ne pas de tromper, pense à utiliser les carreaux : un chiffre par carreau*

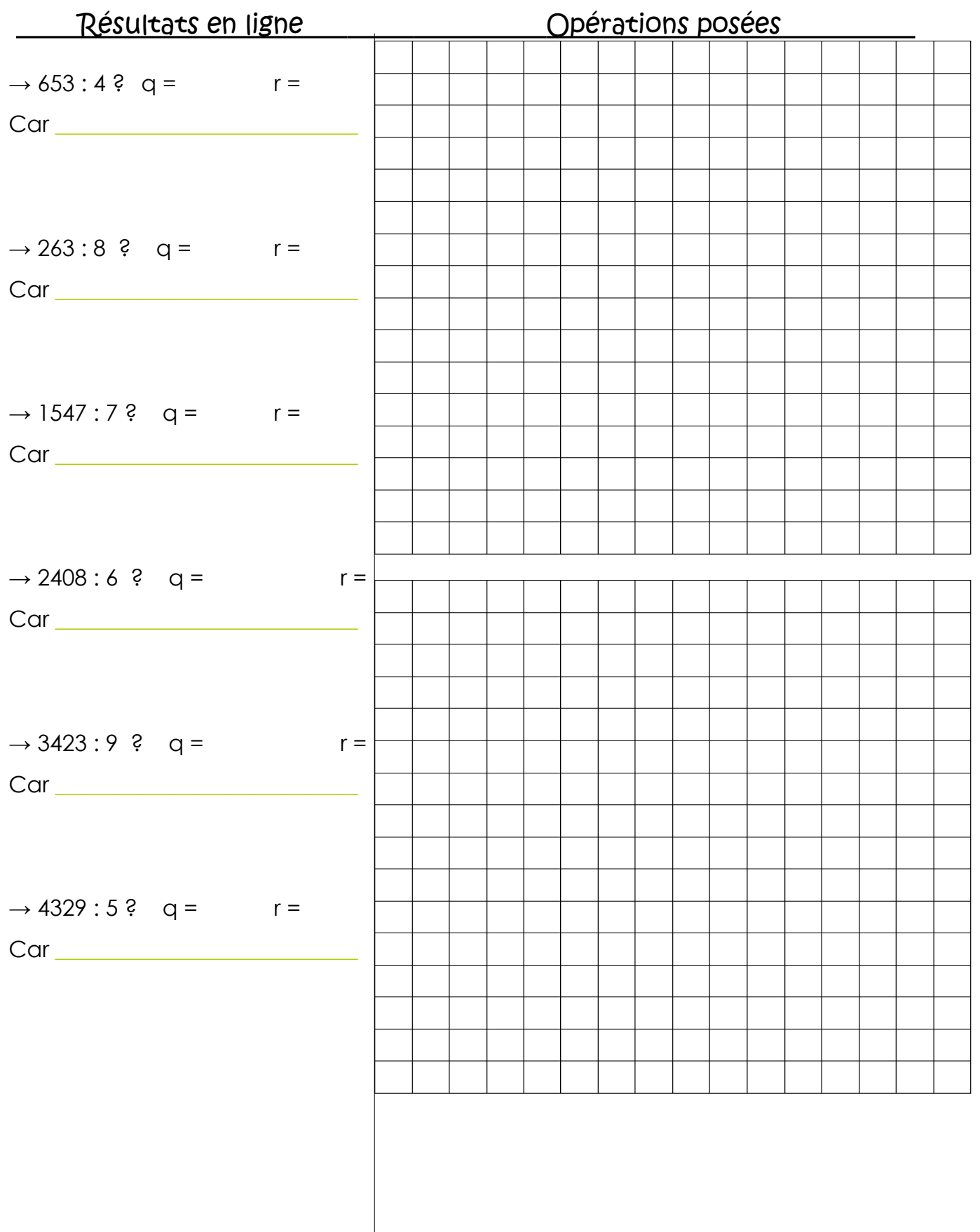